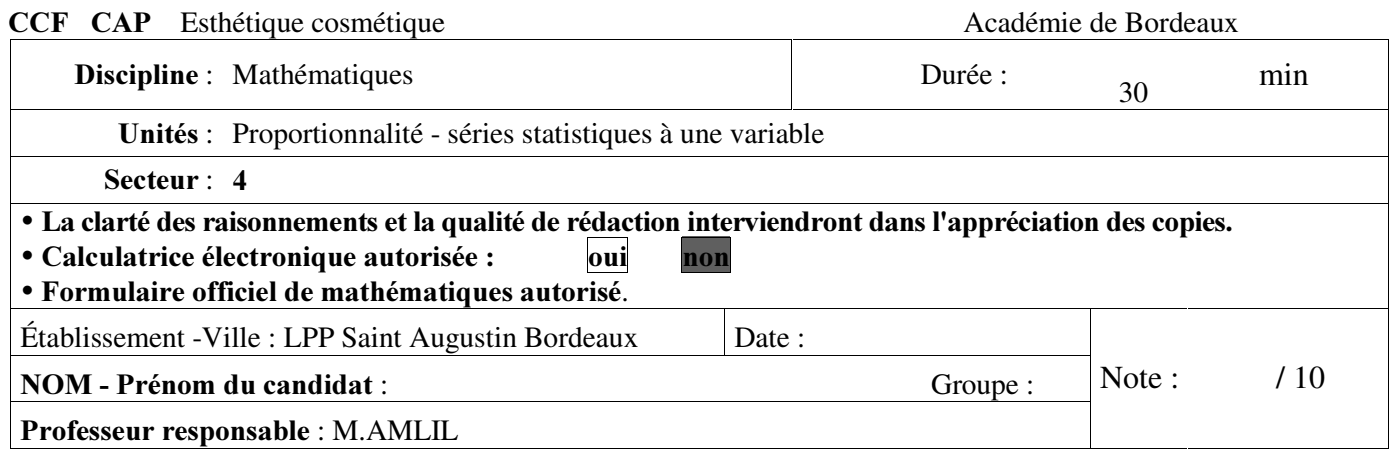

#### Séquence A « Les visites de stages durant la période de formation en entreprise »

Une classe de terminale CAP doit suivre 35 heures de cours par semaine. Voici la répartition des nombres d'heures des différentes matières enseignées dans cette formation :

| Matière enseignée  | Nombre d'heures |
|--------------------|-----------------|
| Math-Sciences      | 3               |
| Communication Eco- | 5               |
| Droit              |                 |
| ${\tt Tr}$ avaux   | 15              |
| d'Esthétiques      |                 |
| Anglais            | 2               |
| Français           |                 |
| <b>EPS</b>         | 2               |
| Dessin             | 2               |
| <b>B</b> iologie   | 3               |

A.1 Calculer le nombre d'heures de français. (0,5 points)

A.2 Pour les suivis des stages en entreprise, le professeur principal répartit les 21 élèves de cette classe sur l'ensemble de l'équipe pédagogique. Le nombre d'élèves suivis en entreprise par chaque professeur est proportionnel au nombre d'heures enseignées.

Pour effectuer le partage d'une grandeur proportionnelle à une autre grandeur, on utilise un tableau de proportionnalité comme suit, où figure le total de chaque ligne.

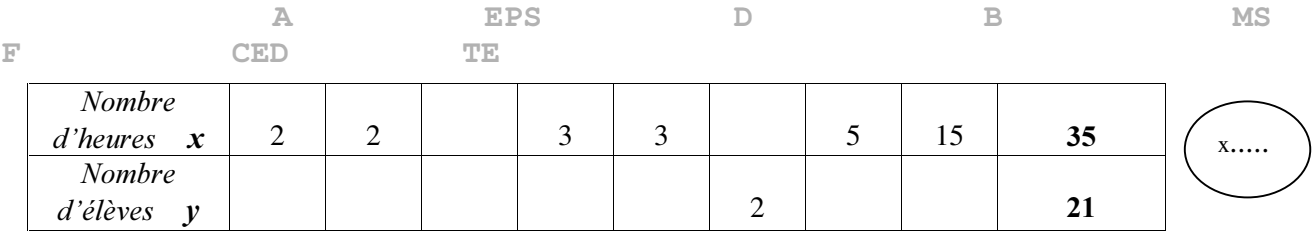

**Montrer** que le professeur de Math-Sciences doit suivre 2 élèves (*arrondir le résultat à l'unité*). (1,25 points)

**A.3** Compléter le tableau ci-dessus (*arrondir les résultats à l'unité*). (1,5 points)

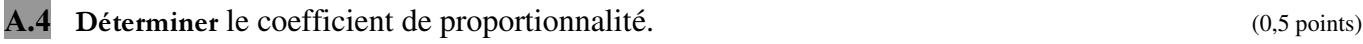

CCF Math CAP Esthétique Cosmétique Séquences A et B 2007-08 1 LPP Saint Augustin Bordeaux M.AMLIL **A.5** Désigner par x le nombre d'heures et par y le nombre d'élèves. Ecrire la relation liant y à x. (0,5 points)

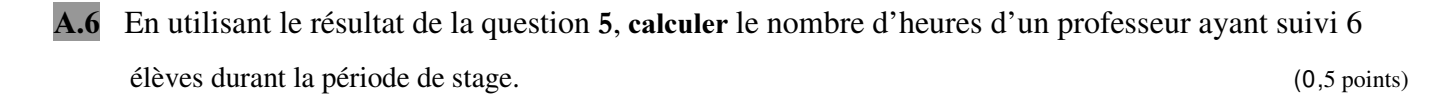

#### « Exploiter les résultats d'une enquête statistique »

Il a été demandé à un élève de terminale CAP, lors d' une période de formation en entreprise, d' exploiter les résultats d' une enquête statistique portant sur l' âge de 24 clientes fidèles à l' institut. Les résultats de cette enquête sont les suivants :

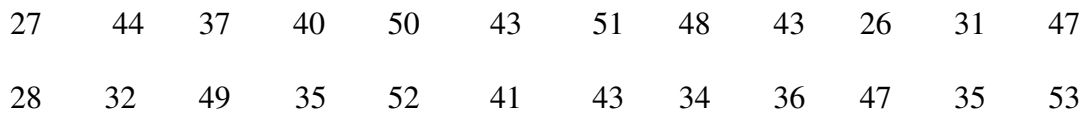

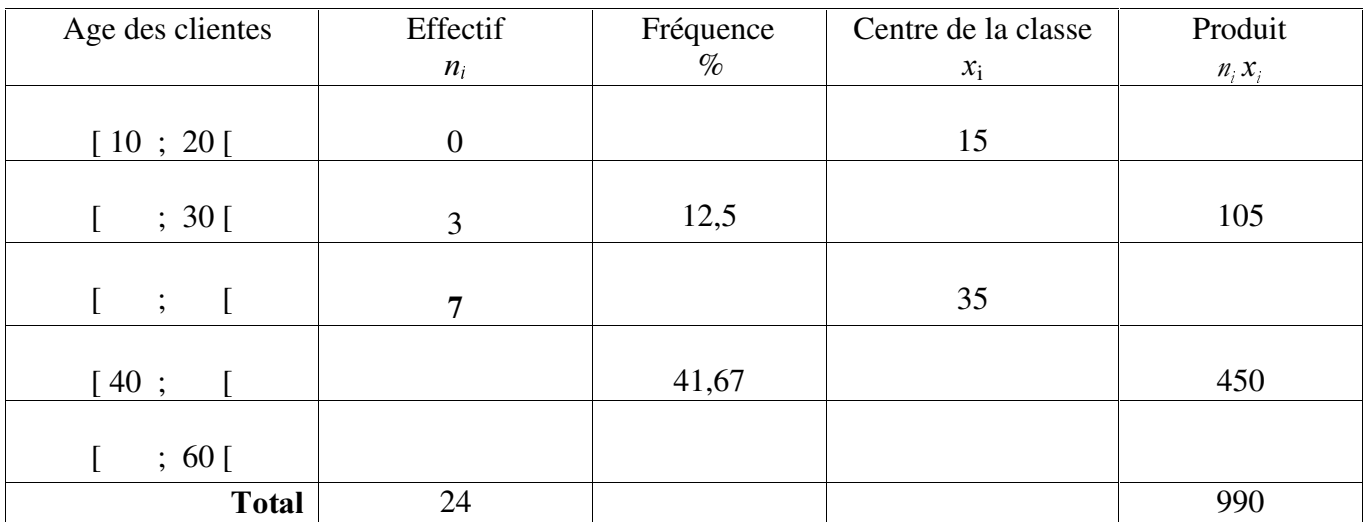

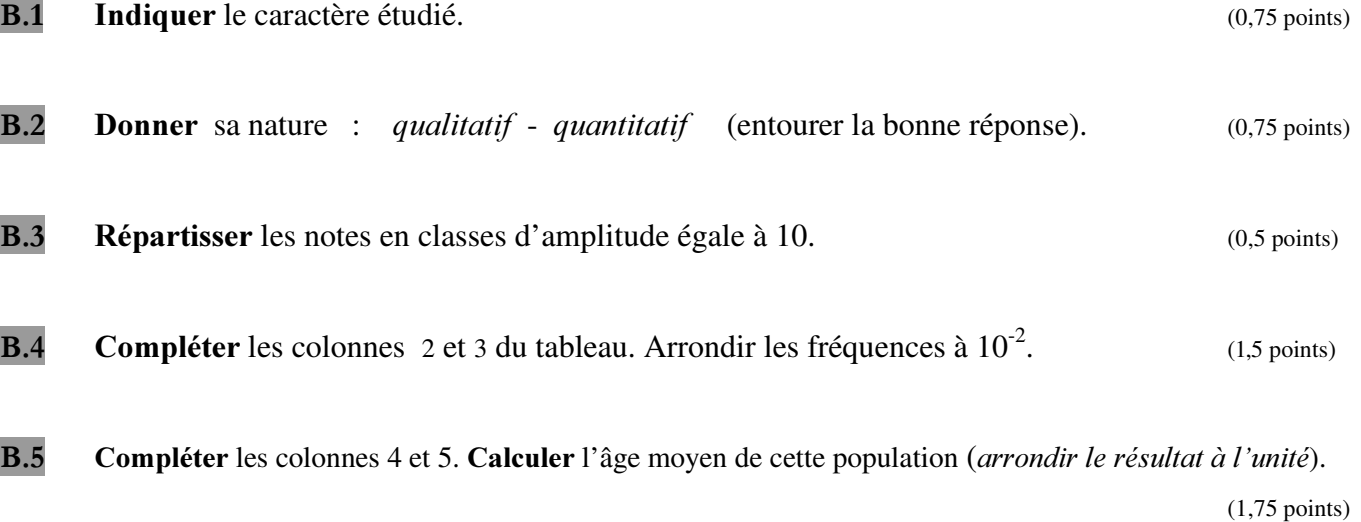

# Séquence A

# Grille indiquant les compétences repérées et évaluées dans la séquence

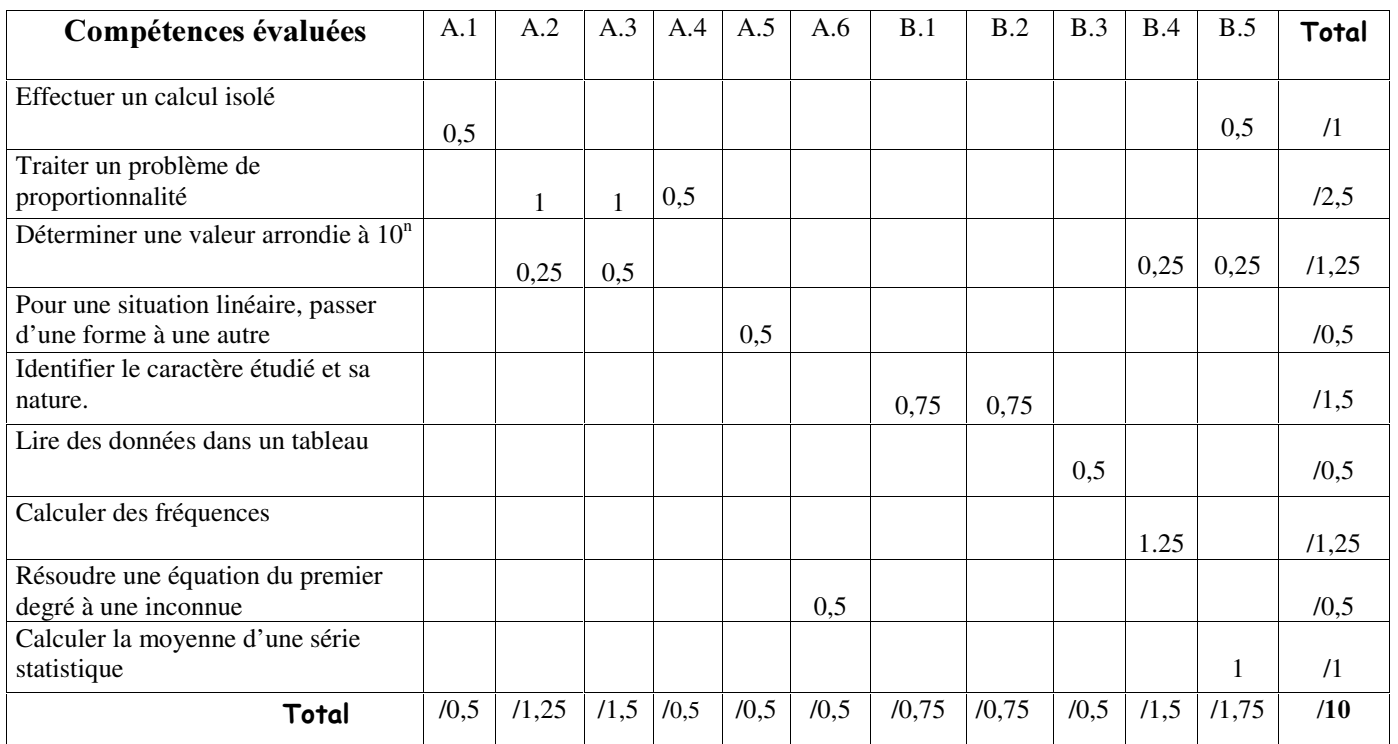

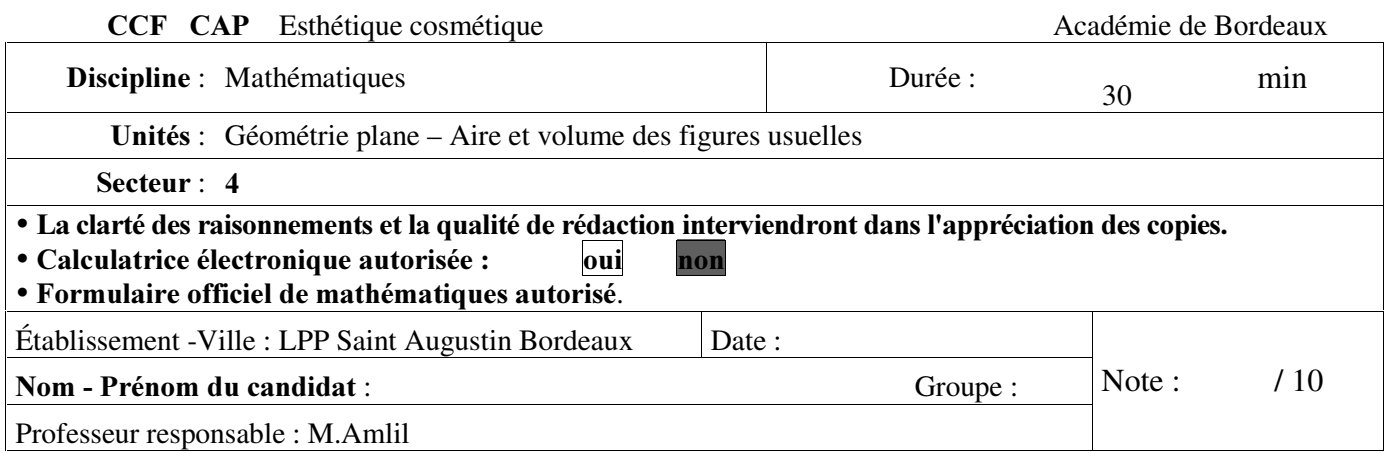

## Séquence b « Aménagement du local d'un institut de beauté »

Une esthéticienne a pour projet d' acheter un institut de beauté. Le plan de ce local est schématisé ci dessous.

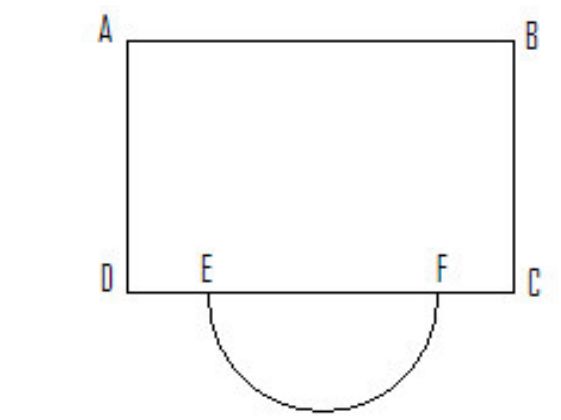

Données:

 $AB = 10 m$ ; BC = 6 m ; EF = 6 m Arrondir tous les résultats au centième  $DE = FC$ 

## $A.1$

**a.** Si on reproduit le plan à l'échelle  $1/200^\circ$ , la mesure de AB est de 5 cm. Calculer celle de BC. (1) point)

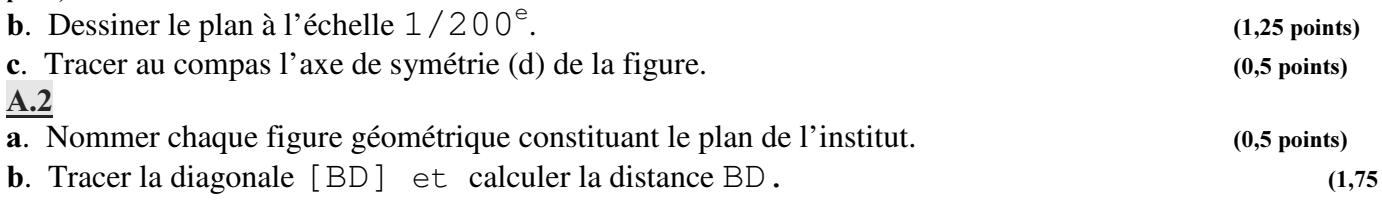

points)

L'esthéticienne veut installer un système d'éclairage à l'intersection de l'axe de symétrie de la figure et de la bissectrice de l' angle ABC.

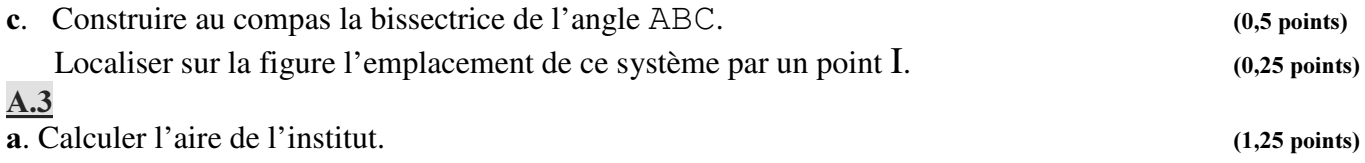

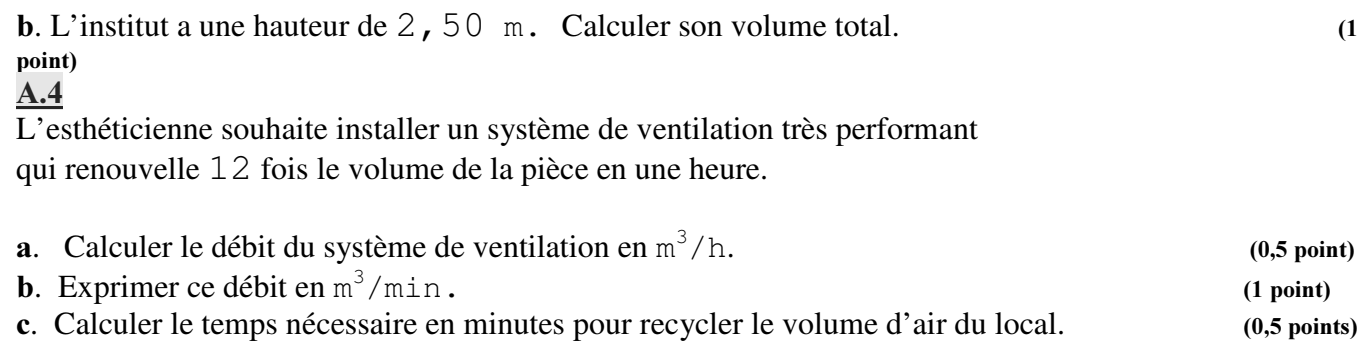

## Séquence B

# Grille indiquant les compétences repérées et évaluées dans la séquence

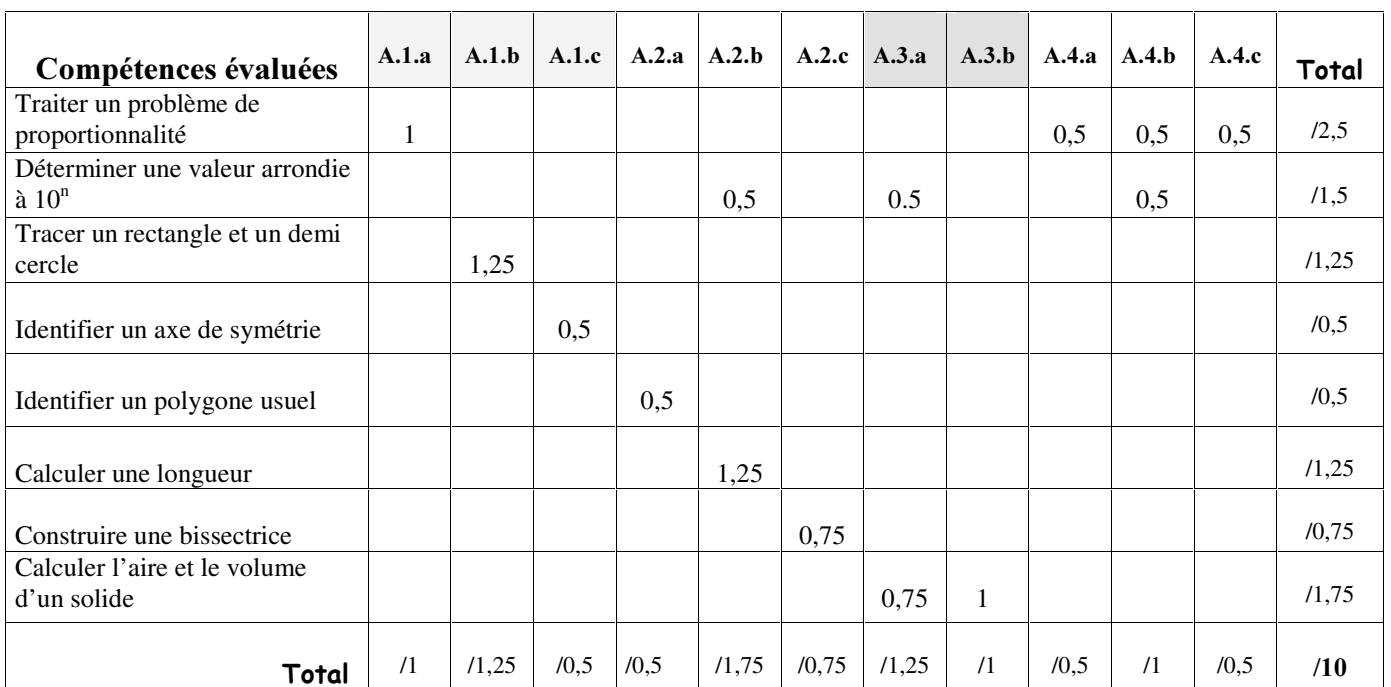

#### FORMULAIRE OFFICIEL DE MATHEMATIQUES

## CAP ESTHETIQUE COSMETIQUE

#### Puissances d'un nombre

#### Périmètres

 $10^0 = 1$ ;  $10^1 = 10$ ;  $10^2 = 100$ ;  $10^3 = 1000$  $10^{-1} = 0.1$ ;  $10^{-2} = 0.01$ ;  $10^{-3} = 0.001$  $a^{2} = a \times a$ ;  $a^{3} = a \times a \times a$ 

**Cercle** de rayon  $R$  :  $p = 2 \pi R$ **Rectangle** de longueur  $L$  et largeur  $l$ :  $p = 2(L + l)$ 

# **Aires Triangle**  $A = \frac{1}{2} b h$

Nombres en écriture fractionnaire

$$
c\frac{a}{b} = \frac{ca}{b}
$$
 avec  $b \neq 0$   

$$
\frac{ca}{cb} = \frac{a}{b}
$$
 avec  $b \neq 0$  et  $c \neq 0$ 

**Rectangle** 
$$
A = L l
$$

Parallélogramme  $A = b h$ 

#### Proportionnalité

a et b sont proportionnels à  $\frac{A}{C}$ et d (avec  $c \neq 0$  et  $d \neq 0$ ) équivaut à  $\overline{\mathbf{B}}$  $\mathbf{R}^{\prime}$  $\overline{c}$ 

**Trapèze** 
$$
A = \frac{1}{2} (b + b') h
$$

**Disque** de rayon 
$$
R
$$

 $A = \pi R^2$ 

$$
\frac{a}{c} = \frac{b}{d}
$$
  
équivaut à  $ad = bc$ 

#### Relations dans le triangle rectangle

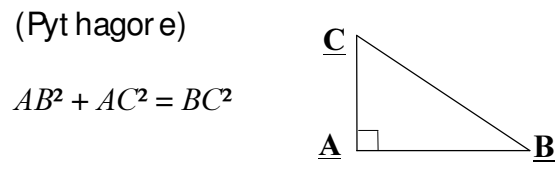

$$
\sin \hat{B} = \frac{AC}{BC}; \cos \hat{B} = \frac{AB}{BC}; \tan \hat{B} = \frac{AC}{AB}
$$

#### Propriété de Thalès relative au triangle

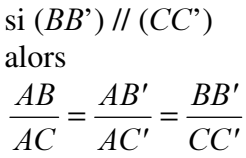

**Volumes**  $V = a^3$ Cube de côté  $a$ : Pavé droit (ou parallélépipède rectangle) de dimensions  $l, p, h$ :  $V = l p h$ 

**Cylindre de révolution** où  $A$  est l'aire de la base et  $h$  la hauteur :  $V = A h$ 

#### **Statistiques** Moyenne :  $\bar{x}$

$$
\bar{x} = \frac{n_1 x_1 + n_2 x_2 + \dots + n_p x_p}{n_1 + n_2 + \dots + n_p}
$$

Fréquence :  $f$ 

$$
f_1 = \frac{n_1}{N}
$$
 ;  $f_2 = \frac{n_2}{N}$  ;  $\cdots$  ;  $f_p = \frac{n_p}{N}$ 

Effectif total :  $N$ 

#### Calculs d'intérêts simples

Intérêt :  $I$ Capital :  $C$ Taux périodique :  $t$ Nombre de périodes :  $n$ Valeur acquise en fin de placement :  $A$  $I = C t n$ 

$$
A = C + i
$$

## Grille de compétences simplifiées en mathématiques

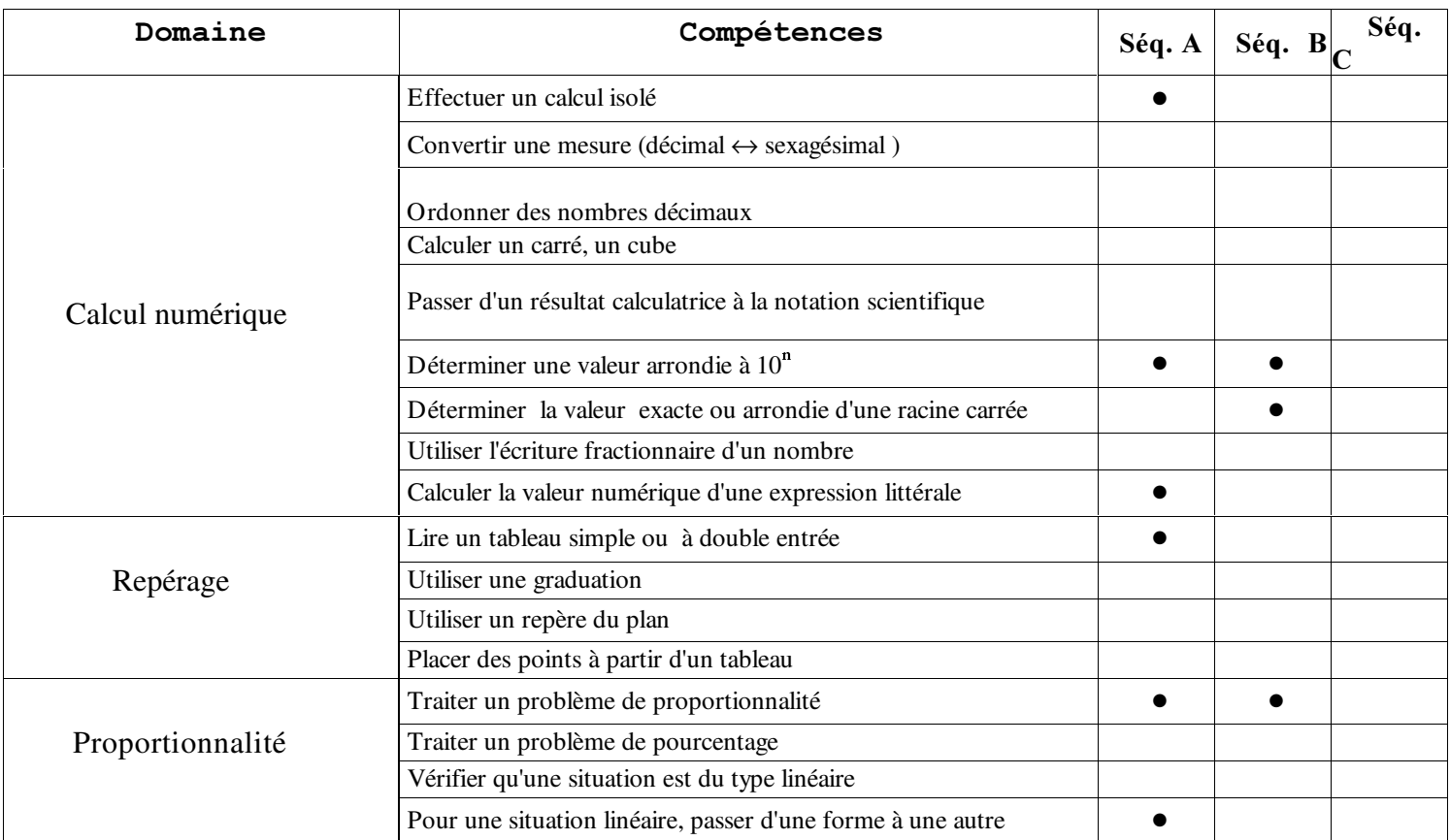

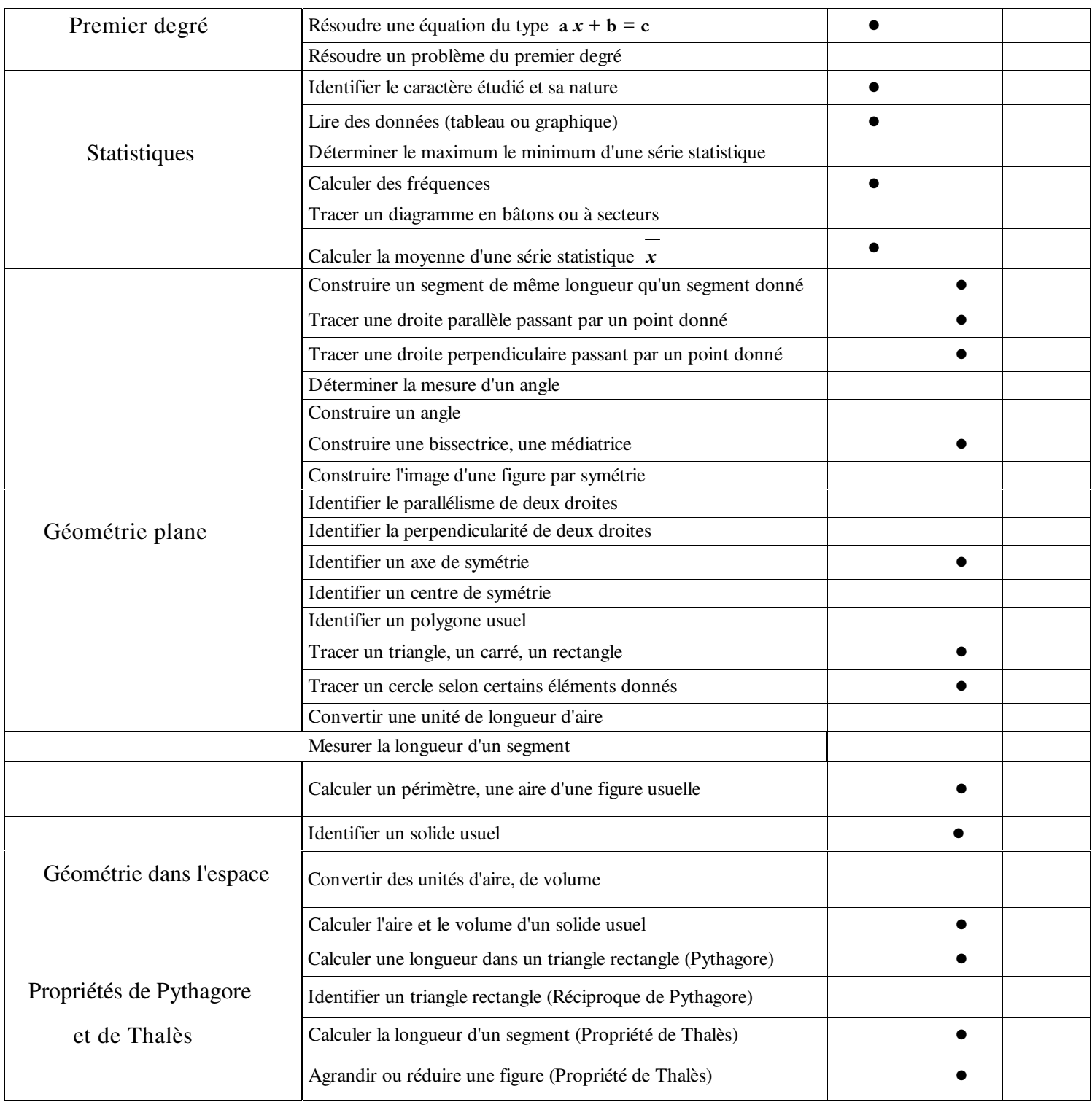